# Polling in Zoom

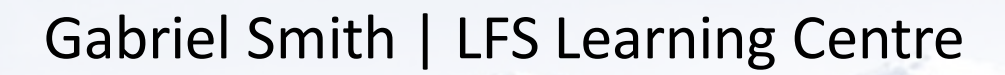

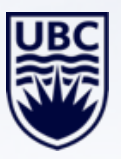

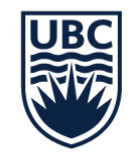

2

## Why polling?

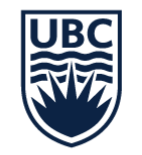

### Why should instructors use polling?

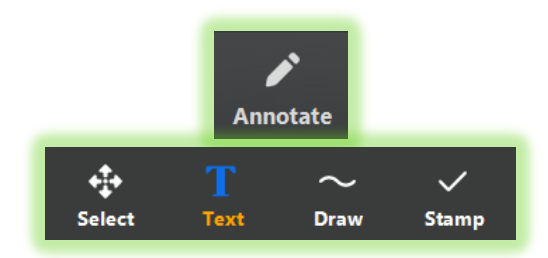

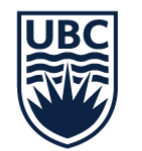

### Different ways to use polling

**Testing factual knowledge Testing factual knowledge** Finding out opinions

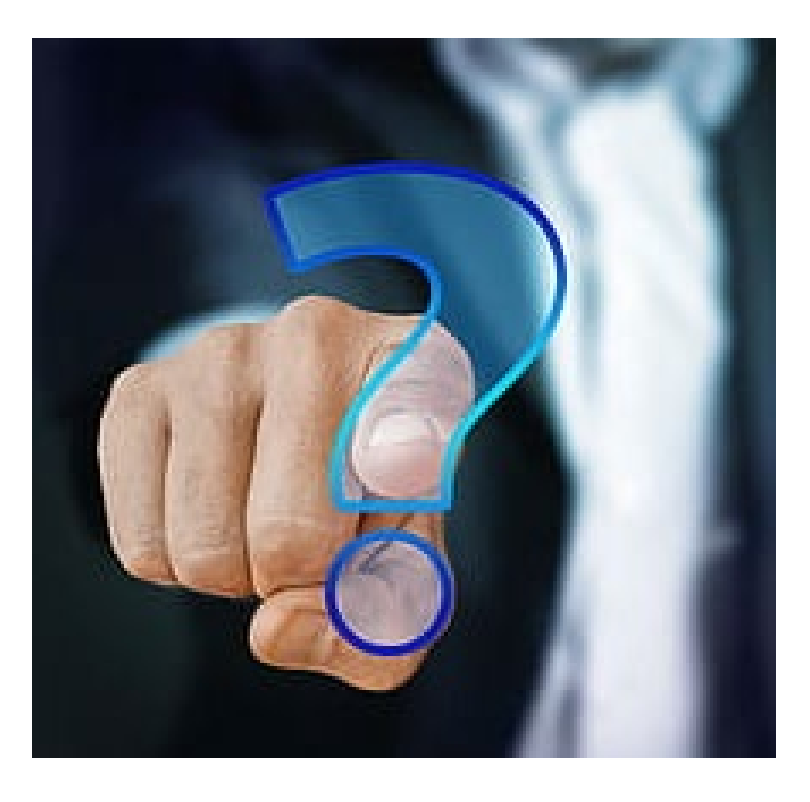

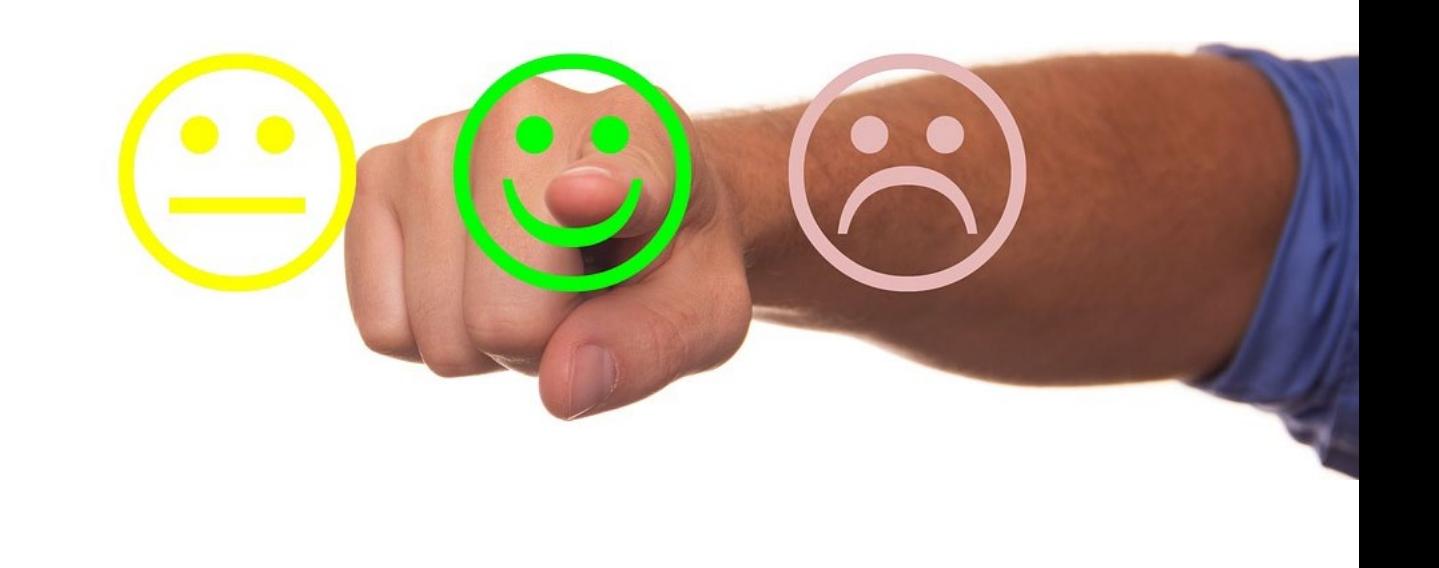

### **Compare before and after to measure effectiveness of lesson**

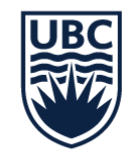

### Enabling polling in Zoom

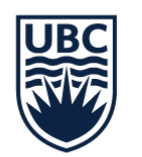

### Enable polling (default setting)

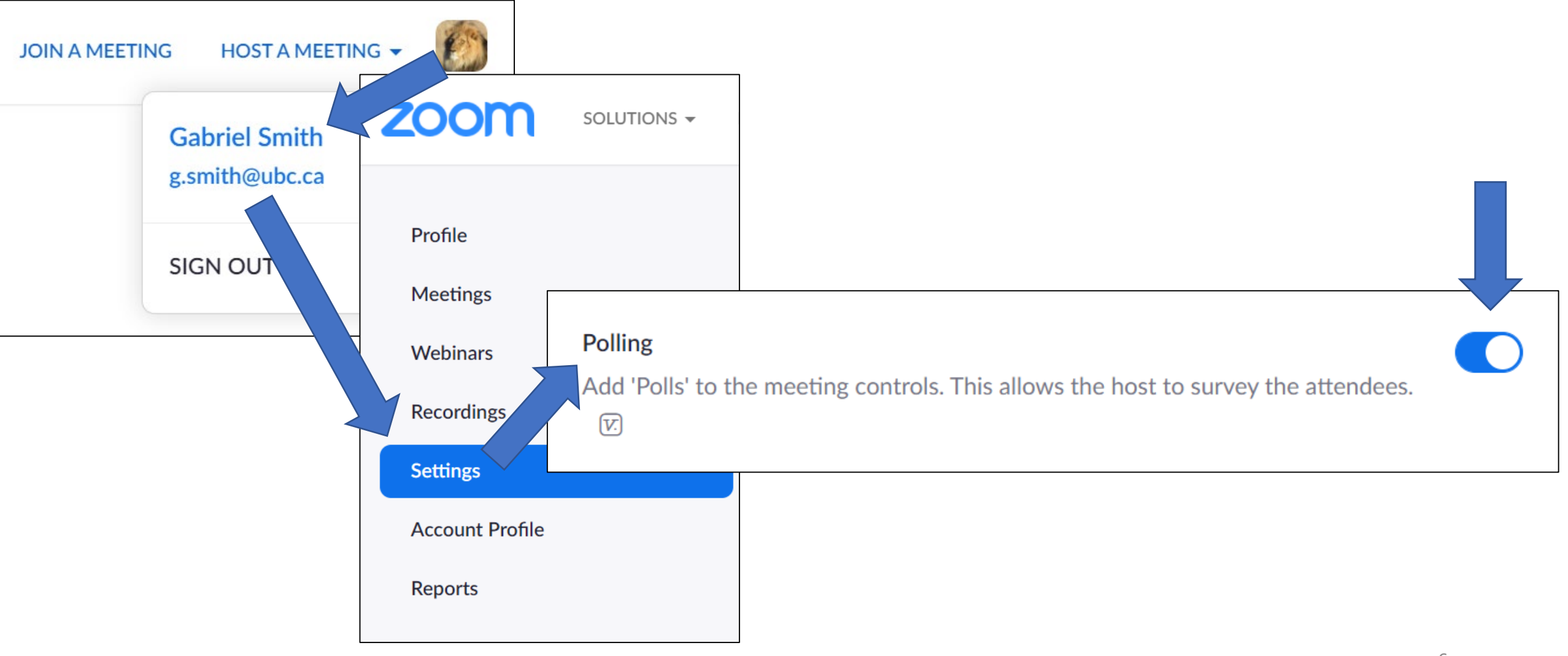

#### <https://zoom.us/profile/setting> <sup>6</sup>

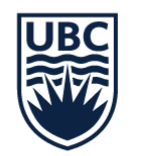

### Locate where to create a poll

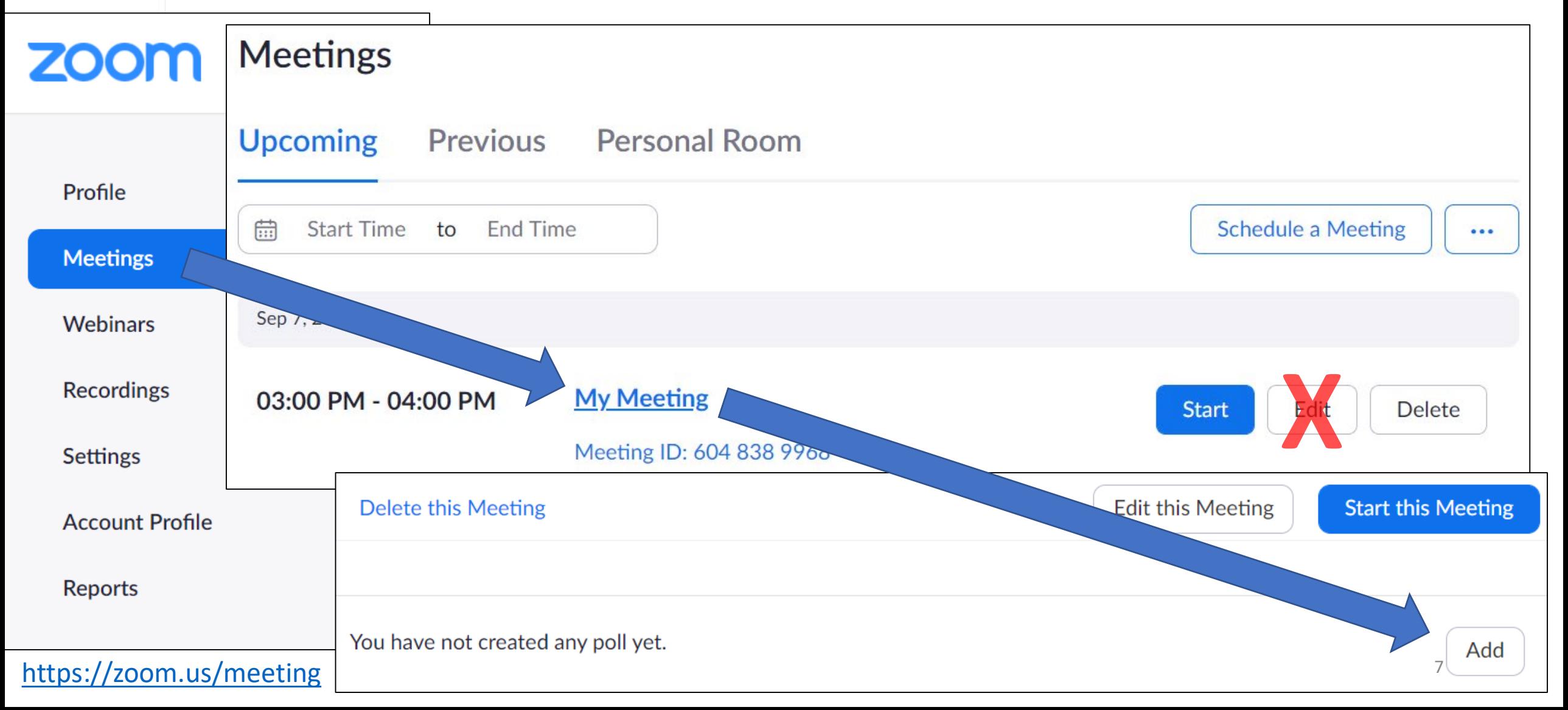

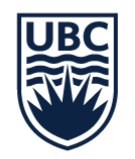

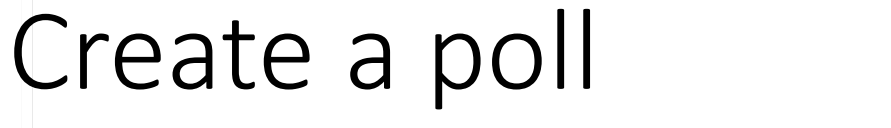

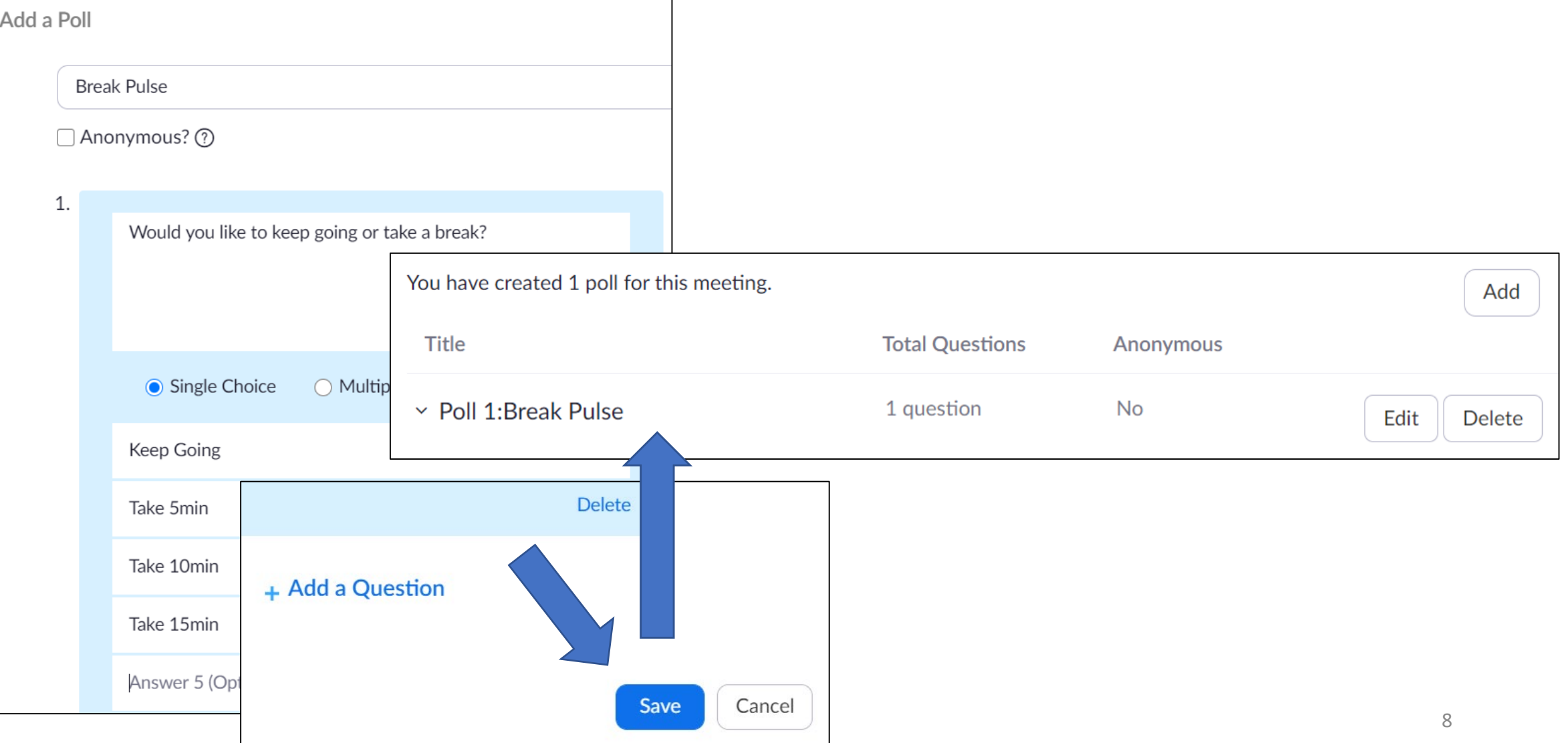

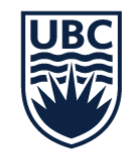

### Polling students in a session

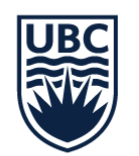

### THE UNIVERSITY OF BRITISH CORPORE

### $Start$  polling

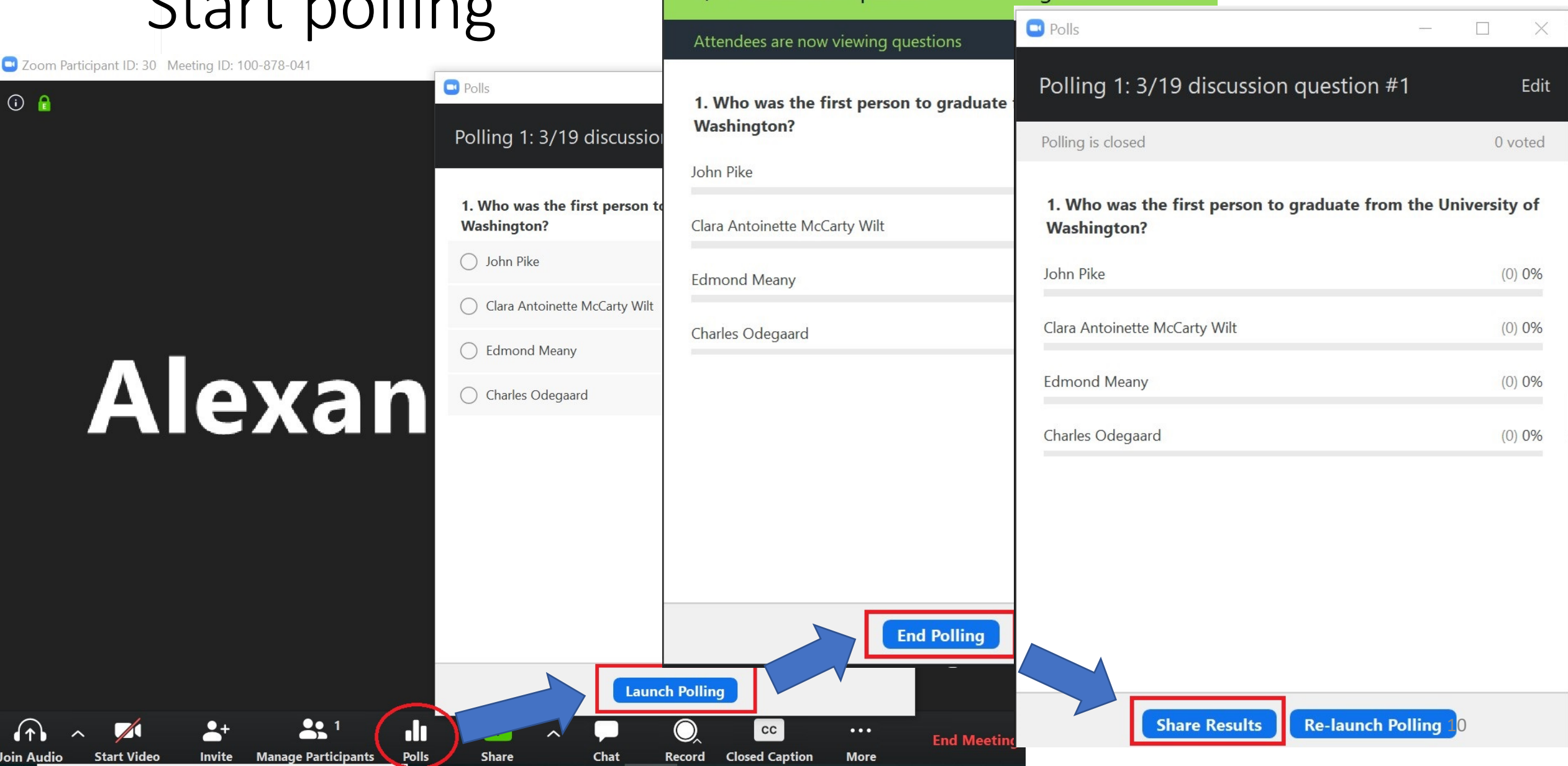

 $\Box$ 

 $\overline{\phantom{a}}$ 

3/19 discussion question #1 in Progress

 $\times$ 

 $0:06$ 

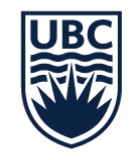

### Reviewing polling reports

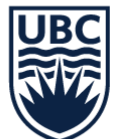

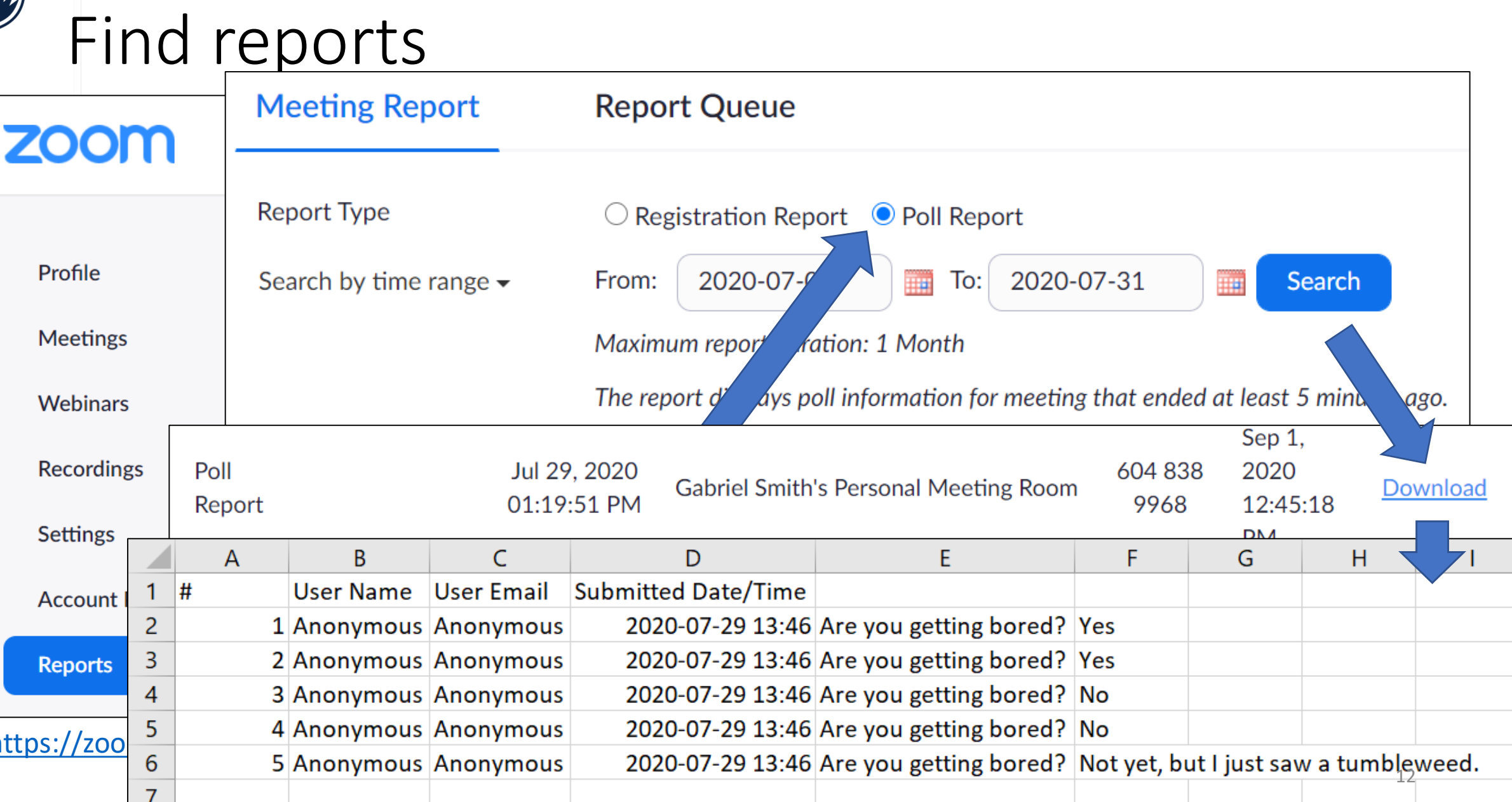

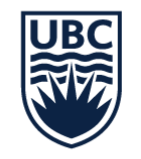

### Share your experiences using polling